# **Download Photoshop Premium Free**

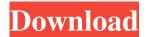

#### Download Photoshop Premium Free Crack + X64

Frequently Asked Questions Photoshop is a CAD (computer-aided design) tool. The overlap between Photoshop and CAD is rather large. Because of this overlap, many CAD users in the industry are also experienced Photoshop users. CAD is a CAD tool, while Photoshop is mainly a photo tool. They are designed for completely different purposes. CAD users may occasionally use Photoshop, but the typical user is not proficient in using it. How do I open an image in Photoshop? Select the image you want to open from the Windows Explorer, and then press CTRL + O (Windows), or CMD + O (Mac OS). How do I save the image I am working on in Photoshop? Save a copy of the image to your hard drive by pressing CTRL + S (Windows), or CMD + S (Mac OS). How do I print the image I am working on in Photoshop? You may print the image using a standard printer. If you have a printer connected to your computer that supports a local network printer, you can use the Print dialog to control the settings for printing the image. This allows you to print your image on paper or a transparency. Images that are designed to be printed on plastic or other film-type media cannot be saved for later use. These images need to be saved as separate JPEG files for later use in other programs. How do I print a digital photo in Photoshop? If you are saving an image to a file, and the file is not marked for print, the image can be opened in Photoshop and marked for print. Then, simply select File > Print. The image will appear on your computer screen, and a dialog box will be displayed, listing the number of prints and the page size and orientation. Alternatively, you can select File > Print > Print. This menu item includes a dialog box that will allow you to select several printer options: Printer Paper source (printer and original image) Orientation (whether to "flip" the image to print it leftto-right instead of right-to-left) Number of copies (how many times to repeat the original image) Offset (how far from the edge of the original paper to place the image on the final print) Save to Save the result of the print in the file for the printer's original

# Download Photoshop Premium Free Crack+ Serial Number Full Torrent Free PC/Windows [Latest]

Adobe Photoshop Elements, created by Adobe Systems, was first released in 2000. Since then, many features have been added and it is now considered a must-have tool by most amateur and professional photographers, graphic designers, web designers, Discord emoji creators and meme-makers. In this tutorial, we will learn the importance of Photoshop Elements and some other Photoshop Tips & Tricks. Getting Started in Photoshop Elements The Photoshop Elements user interface is different from that of other Adobe Photoshop versions. To begin with, the first image that you see when you open Photoshop Elements is the "Welcome to Photoshop Elements" screen. (You can click the image to enlarge it). In the bottom left corner of the screen you will see the name of the currently opened document, the document size, the Undo/Redo button and a small "Open" button. When you open a new document, you will see the Welcome to Photoshop Elements screen again. The top half of this screen (excluding the Welcome to... screen) will also display the next image that you create. After creating your first image, you will see the same Welcome to Photoshop Elements screen again. Clicking the button "Open" will switch to the next image that you created. If you have been working with a new document, you will now see the last image that you created. You can open a new image by clicking the "Open" button which will switch you to the Welcome to Photoshop Elements screen again. You can scroll through your images using the Scroll/Arrow buttons on the left of the screen. The Delete, Crop, Rotate, Levels, Curves, Effects,

Clone Stamp, Blur and Emboss buttons are the same in Photoshop Elements and the other Adobe Photoshop versions. The Print, Share and Back buttons are also the same in Photoshop Elements and the other Adobe Photoshop versions. You can click on the Zoom In and Zoom Out buttons to adjust the size of the image in order to view it more closely or expand the screen to see as much of the image as possible. The Brush Tool, Lasso Tool, Type Tool and Free Transform/Move tool are different from the other Adobe Photoshop versions. The Brush Tool is similar to the other Adobe Photoshop versions and allows you to paint and draw on your images. The pen in the middle of the tool will highlight areas of the image that can be edited, and clicking the green paint can 05a79cecff

## Download Photoshop Premium Free Crack + Activator Free Download

This invention relates to a mechanism which enables the old worn portion of a tire to be removed to facilitate changing a tire on a vehicle. When maintaining a vehicle, often the old tire is taken off and replaced with a new tire. Thus, it is often necessary to remove the old tire to enable a person to properly change the tire. Usually a person will remove the old tire by pushing the tires radially outwardly or pinching the tires with two pairs of fingers. There are also tools available to remove a tire. However, known tools require the use of one or more hand tools. Thus, both hands of the person must be used in removing the tire. It is well known to use a tire change tool in the tire building industry for locating and removing of rings and building up a tire to final production. Some tools are simple in concept but have complicated or difficult to use mechanics. The complexity of the tool can add substantially to the cost of the tool and cause the tool to be more expensive than other comparable tools. A tool as described in U.S. Pat. No. 6,238,081 for changing a tube, tire, or wheel rim, hereby incorporated herein by reference, is well suited for both teaching and creating such a tool. It is, however, simple to use, operates by pressing into a tire, requires a single pair of hands, and requires only two tools (an elastic band, and a flat head screwdriver). This tool is also relatively inexpensive and easy to make. There are some features of the simple tool which have not been exploited to the full potential. First, the bottom surface of the tool is wide and flat to allow the tool to be used on nearly any ground surface, and for use on ground surfaces which are wet and/or soft. Second, the bottom surface of the tool is wide enough to support two or more tires, so that one person can simultaneously use the tool to change two or more tires. Third, the tool is relatively simple and inexpensive to make, yet robust. The tool can be made of metal or plastic, or any other suitable material. The tool can be made in quantity and need not be handmade. The tool is rugged, and can be simply broken down for transport, storage, and/or a wider variety of uses. The tool is designed to be portable and inexpensive and can be stored or transported in a compact manner without the need for a carrying bag or the like. The bottom of the tool is fairly large and

#### What's New In?

Apple yesterday opened registration for developers to receive more than \$50 million in guaranteed iPad and iPod touch apps for the iPad mini, and now there are more details on how it will work. It will happen after the iPad mini is released, and developers can read how to participate in the program right here. The details, based on a report from Bloomberg, are a little sketchy. The books that are being provided will include both free apps as well as some paid apps, and one of those books will show the new mini in both portrait and landscape orientations, but there's no word on when that book will be available. The programs are being publicized in a "timed campaign" to coincide with the iPad mini's launch on Friday, and that includes a colorful website (check out the second screenshot above). When the program opens, developers will be able to choose a book of their choice, and when that book is released, they'll then be given the option to submit either a new app or update an existing app (however, they can only sell new apps). The difference between the two will be that the update will be automatically created by the App Store when the program ends, so there is no need for developers to register separate apps for the new iPad. There are also provisions for developers that want to guarantee the launch of their app (if they have been lucky enough to have their app included), but that is likely to be very limited. The more important question may be how much of a reward the program provides for Apple, as it already holds the pre-ordained rights to any apps it includes. A recent federal ruling against a gas-station chain has forced the retailer to deliver more than 2,000 gallons of propane to customers. (Photo by Ryan McVay/Getty Images) A recent federal ruling against a gas-station chain has forced the retailer to deliver more than 2,000 gallons of propane to customers. (Photo by Ryan McVay/Getty Images) A recent federal ruling against a gas-station chain has forced the retailer to deliver more than 2,000 gallons of propane to customers. (Photo by Ryan McVay/Getty Images) A recent federal ruling against a gas-station chain has forced the retailer to deliver more than 2,000 gallons of propane to customers. (Photo by Ryan McVay/Getty Images) A recent federal ruling against a gas-station chain has forced the retailer

## **System Requirements:**

Minimum: OS: Windows 7 64-bit CPU: Intel i5 RAM: 6 GB HDD: 50 GB VGA: 800 x 600 resolution Recommended: CPU: Intel Core i7 RAM: 8 GB HDD: 75 GB VGA: 1024 x 768 resolution Gameplay & Controls The Map Editor As you can tell from the screenshots, the map editor is really the main focus of

https://citywharf.cn/free-download-photoshop-cs3-for-windows-8/

https://training.cvbersecurityinstitute.co.za/blog/index.php?entryid=3680

https://futurestrongacademy.com/wp-content/uploads/2022/07/neon\_effect\_photoshop\_action\_free\_download.pdf

https://queery.org/photoshop-cs4-free-install/

https://jakharris.africa/update-adobe-photoshop-cs6-download-2017-windows/

https://supplementaryeducationalservices.com/blog/index.php?entryid=2182

https://www.bac.ac.bw/sites/default/files/webform/dordayc305.pdf

https://www.lamiapastafresca.it/2022/07/01/download-adobe-photoshop-crack-for-windows/

https://lighthousehealing.org/photoshop-for-windows-7-does-not-display-protected-images/

 $\frac{https://friendship.money/upload/files/2022/07/nIZwmcmaw3mobRRm7mjq\ 01\ 152f7dfb6a384f22ec35084a16ccb90b\ file.pdf}{f}$ 

http://amnar.ro/?p=11579

http://www.drkgry.com/wp-content/uploads/2022/07/Photoshop 70 Kaise Kare.pdf

https://theblinkapp.com/free-download-adobe-photoshop-elements-22/

https://semiahmoomarina.com/wp-content/uploads/2022/07/Photoshop 80 Free Download Full Version With Crack.pdf

https://delicatica.ru/2022/07/01/adobe-photoshop-2020-offline-installer/

https://www.fairhaven-ma.gov/sites/g/files/vyhlif7541/f/uploads/records access- retirement.pdf

https://movingbay.com/photoshop-cc/

https://tcgworldwide.org/wp-content/uploads/2022/07/virdgrow-1.pdf

https://www.careerfirst.lk/sites/default/files/webform/cv/larsarn513.pdf

http://adomemorial.com/2022/07/01/what-is-a-website-font/